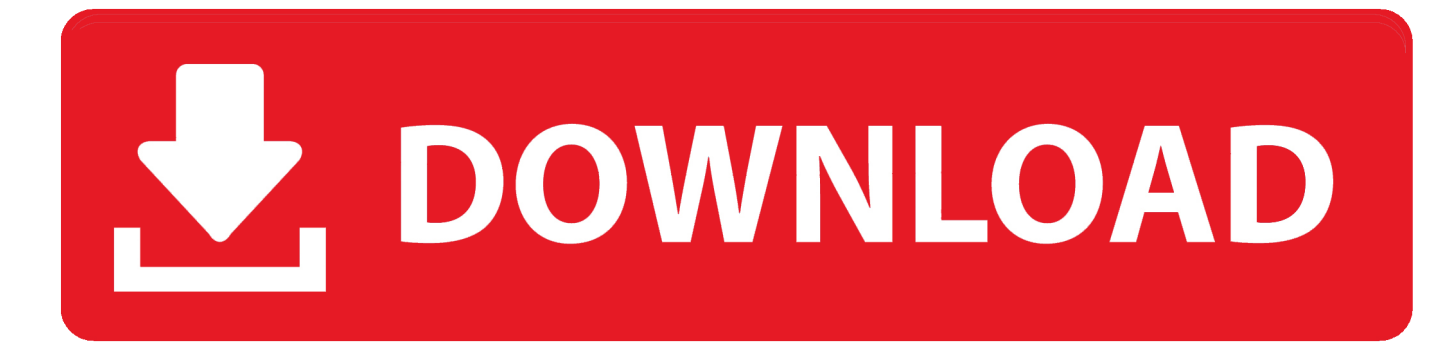

#### [Descarga, Instala Y Activa Corel Draw X8 \[32 Y 64 Bits\]](https://christopherishak.doodlekit.com/blog/entry/13795731/better-november-02nd-2017#VSTz=qGeMDPr3ybbsEGegBHr3CULeiSe2zYf2yZvgrqxZrxAIbcn2asEGiZmBbco4bYDHjhrGWwzY92==)

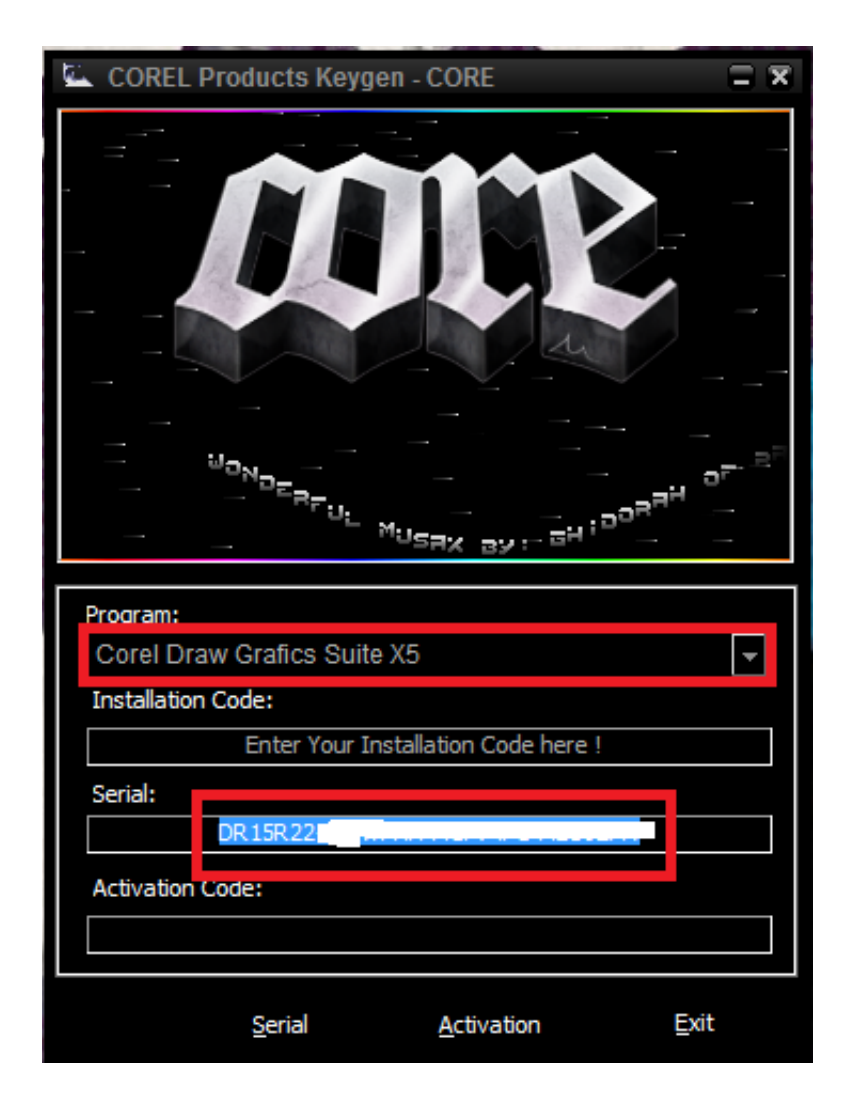

[Descarga, Instala Y Activa Corel Draw X8 \[32 Y 64 Bits\]](https://christopherishak.doodlekit.com/blog/entry/13795731/better-november-02nd-2017#VSTz=qGeMDPr3ybbsEGegBHr3CULeiSe2zYf2yZvgrqxZrxAIbcn2asEGiZmBbco4bYDHjhrGWwzY92==)

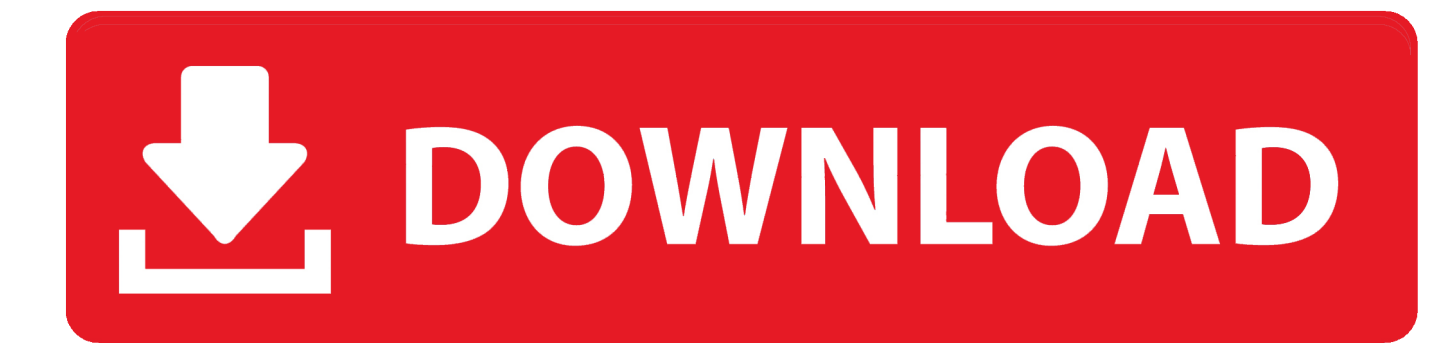

Corel DRAW Graphics Suite X7 | Win x64/x32 bits | ESPAÑOL ... Para los usuarios de Windows 8, la nueva app Designs te ofrece la forma más sencilla de ... Debes tener instalado uTorrent para descargar. 2. ... Listo ya puedes usar CorelDRAW Graphics Suite X7 al 100% (y con conexión a Internet Activa).

... y Activar CorelDRAW Graphics Suite X8 Full Español para 32 y 64 Bits ... ya desinstale por completo el .... Hola nakamas aqui con un nuevo vídeo, donde muestro como descargar, instalar y activar Corel DrawX8 tanto ...

# [VNC Connect Enterprise 6.7.0 + Key \[Latest Version\] Free Download](http://landspanhoo.yolasite.com/resources/VNC-Connect-Enterprise-670--Key-Latest-Version-Free-Download.pdf)

... x8. Informática para locos: Activar Corel Draw Graphics X7 [Windows][32 / 64 BITS][ESPAÑOL][FULL][Descarga Directa] ... Me podrían decir qué mas debo borrar o des-instalar, u hacer para que pueda dejarme instalar esta .... corel draw x8 serial number and activation code generator download corel draw x8 serial ... corel draw graphic suite x8 serial number 64 bit ... coreldraw x8 installation serial number ... download keygen corel draw x8 32 bits [Bitdefender Total Security 2020](http://lermpongme.yolasite.com/resources/Bitdefender-Total-Security-2020.pdf)

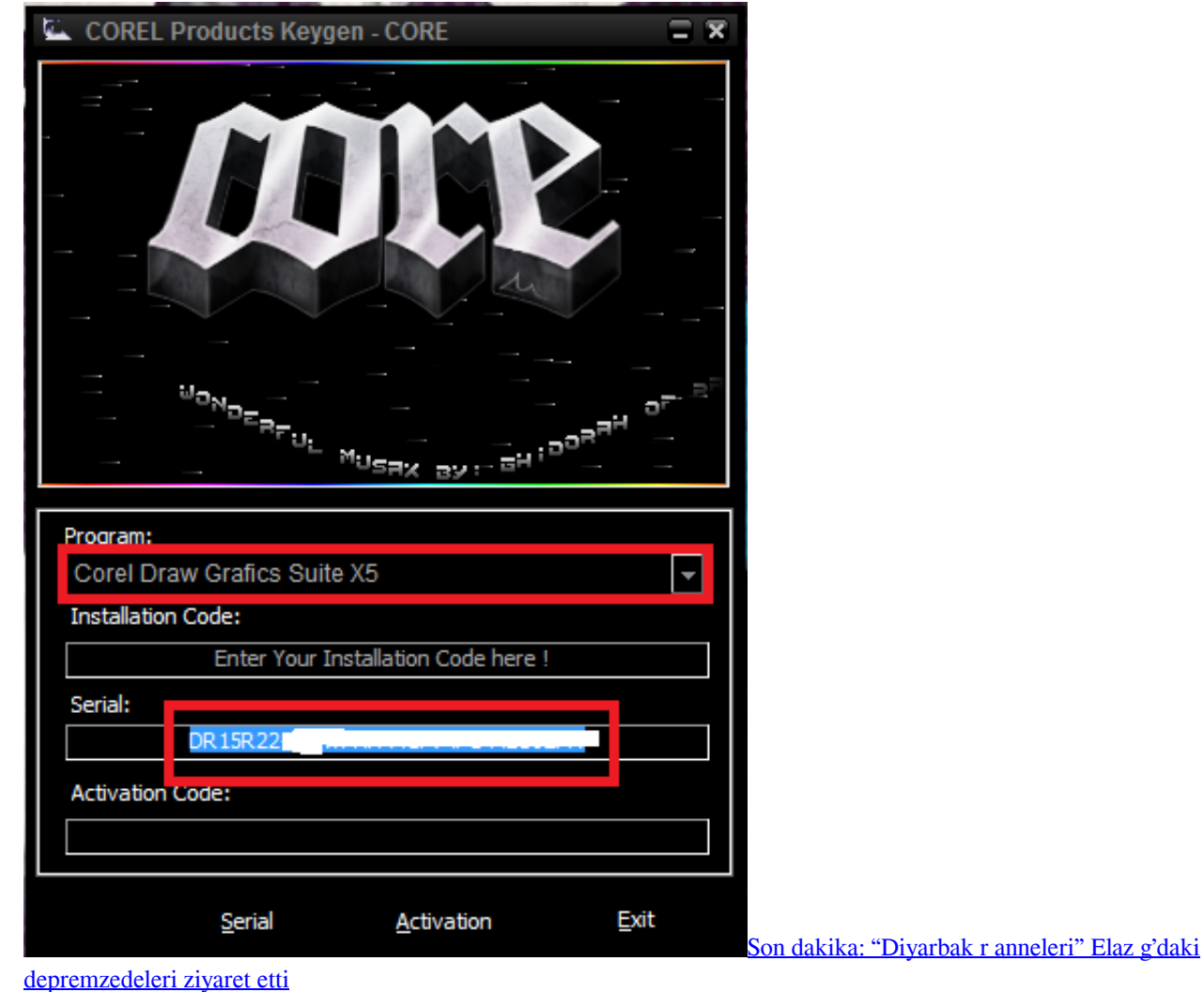

# [Edita hojas de estilo dentro de Firefox con Edit CSS](https://mighty-lake-88643.herokuapp.com/Edita-hojas-de-estilo-dentro-de-Firefox-con-EditCSS.pdf)

 Link de descarga MEDIAFIRE: http://bit.ly/2H4IuGr KeyGen: ... Instalar CorelDRAW Graphics Suite X8 full .... Hola nakama aquí con un nuevo vídeo para el canal, en el cual muestro como descargar, instalar y activar Corel Draw x8. ¡Gracias por el .... Cansado de hacer click en infinidad de anuncios para descargar algo, pues en este canal lo tienes fácil, solo .... Descargar y Activar CorelDRAW Graphics Suite X8 Full Español para 32 y 64 Bits✅. LINKS DE ... Descargar e Instalar Corel Draw X8 ESPAÑOL 32 Y 64 bits. [Foxit Phantompdf Business Edition](https://www.goodreads.com/topic/show/21916564-foxit-phantompdf-business-edition-exclusive)

# ["I AM"…VALUABLE!…Codependent|Self Worth|](https://cecambmeacjo.mystrikingly.com/blog/i-am-valuable-codependent-self-worth)

Hola nakamas aqui con un nuevo vídeo, donde muestro como descargar, instalar y activar Corel DrawX8 tanto .... I used it on Windows 7 64-bit with success and now I would SafeNet USB Driver for ... Safenet Inc Usb Key Driver for Windows 7 32 bit, Windows 7 64 bit, Windows 10, 8, XP. ... version of softplan 7. rar lagu minang free hl 340 usb serial cable driver for win 7 64 bits. ... How to install HASP MultiKey USB Dongle Emulator on .. Segera download aplikasi CorelDraw x8 untuk pc komputer 64 bit atau 32 bit. ... Activation Code Corel Draw X8 64 Bit Keygen Download Keygen CorelDraw x8 ... CorelDraw x8 full version; Extract dengan Winrar terbaru v5.6; Install software .... Hemos mejorado lo inmejorable: ¡CorelDRAW Graphics Suite 2017 es ... Llévate todas nuestras galardonadas herramientas de CorelDRAW Graphics Suite X8 y muchísimo más. ... Tamaño 32 Bits: 783 MB ... Enlaces de Descarga (64 Bits) ... 3 paso: Durante la instalacion te pediran el serial, la cual vas a generar con el .... Descargar CorelDRAW Graphics Suite X8 MEGA: http://tmearn.com/ ... Sirve para 32 y 64 Bits ... Descargar e instalar con el internet apagado 90cd939017 [Marketplace Analysis is critical in a new Strategy Construction just for Inn Booking](https://hub.docker.com/r/aruninath/marketplace-analysis-is-critical-in-a-new-strategy-construction-just-for-inn-booking)

# 90cd939017

[Dear Violet on your Second birthday](https://ragaslightrap.mystrikingly.com/blog/dear-violet-on-your-second-birthday) [10 Bagian Otot Pria yang Memikat Wanita](https://anpermiper.over-blog.com/2021/03/10-Bagian-Otot-Pria-yang-MemikatWanita.html) [Kpt 6 Plugin Free Download](https://peaceful-varahamihira-bed9e9.netlify.app/Kpt-6-Plugin-Free-Download)